## **Guidelines for Preparing 2-Page Extended Abstracts**

First Author<sup>1</sup>, Second Author<sup>2</sup> and Third Author<sup>2,\*</sup>

<sup>1</sup>Institute1, Varanasi - 221005, India <sup>2</sup>Institute2, Varanasi - 221005, India \*Communicating Author, E-Mail: abc@xyz.ac.in

## 1 Introduction

This document describes the format for the 2-page extended abstract to be presented in the 9<sup>th</sup> International and 30<sup>th</sup>All India Manufacturing Technology, Design & Research Conference (AIMTDR 2023) to be held at IIT (BHU) Varanasi, Uttar Pradesh, India, during December 8-10, 2023. It is our goal to maintain a reasonable degree of consistency between papers in the final proceedings/product. This document has been created in the required format. It can therefore be used as a template by simply typing over the existing contents of the file.

The extended abstracts are strictly limited to two pages, which will be published in the Extended Abstract Volume for distribution among the congress participants, if accepted.

## 1.1 A Sub Section Sample

Please note that the first paragraph of a section or subsection is not indented. The first paragraphs that follows a table, figure, equation etc. does not have an indent, either.

Subsequent paragraphs, however, are indented.

**Sample Heading (Third Level).**Only two levels of headings should be numbered. Lower level headings remain unnumbered; they are formatted as run-in headings.

Sample Heading (Forth Level). The contribution should contain no more than four levels of headings. The following Table 1 gives a summary of all heading levels.

| <b>Table 1.</b> Table captions should be p | placed above the tables. |
|--------------------------------------------|--------------------------|
|--------------------------------------------|--------------------------|

| Heading level                       | Example           | Font size and  |
|-------------------------------------|-------------------|----------------|
|                                     |                   | style          |
| Title (centered)                    | Lecture Notes     | 14 point, bold |
| 1 <sup>st</sup> -level head-<br>ing | 1 Introduction    | 12 point, bold |
|                                     | 2.1 Printing Area | 10 point, bold |

| ing                          |                                   |                  |
|------------------------------|-----------------------------------|------------------|
| 3 <sup>rd</sup> -level head- | Run-in Heading in Bold. Text fol- | 10 point, bold   |
| ing                          | lows                              | To point, bold   |
| 4 <sup>th</sup> -level head- | Lowest Level Heading. Text fol-   | 10 point, italic |
| ing                          | lows                              | To point, italic |

Displayed equations are centered and set on a separate line.

$$x + y = z \tag{1}$$

Please try to avoid rasterized images for line-art diagrams and schemas. Whenever possible, use vector graphics instead (see

Fig. 1).

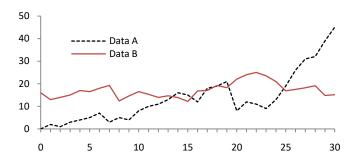

**Fig. 1.** A figure caption is always placed below the illustration. Short captions are centered, while long ones are justified. The macro button chooses the correct format automatically.

For citations of references, we prefer the use of square brackets and consecutive numbers. Citations using labels or the author/year convention are also acceptable. The following bibliography provides a sample reference list with entries for journal articles [1], an LNCS chapter [2], a book [3], proceedings without editors [4], as well as a URL [5].

## **References**

- 1. Author, F.: Article title. Journal 2(5), 99–110 (2016).
- 2. Author, F., Author, S.: Title of a proceedings paper. In: Editor, F., Editor, S. (eds.) CONFERENCE 2016, LNCS, vol. 9999, pp. 1–13. Springer, Heidelberg (2016).
- 3. Author, F., Author, S., Author, T.: Book title. 2nd edn. Publisher, Location (1999).
- 4. Author, F.: Contribution title. In: 9th International Proceedings on Proceedings, pp. 1–2. Publisher, Location (2010).
- 5. LNCS Homepage, http://www.springer.com/lncs, last accessed 2016/11/21.